## REGIOSPORT ANNELOTTE BLEKKENHORST GAF NIET OP EN SPEELT WEER IN DE HOOFDMACHT VAN EHV

# 'De strijdlust kwam snel terug'

Annelotte Blekkenhorst werd voor het begin van dit seizoen teruggezet naar het tweede team van de EHV-vrouwen. Ze besloot terug te knokken en is inmiddels meer dan ooit vaste waarde bij EHV.

#### **Rene Waning**

**Enschede** 

erusten of de strijd aangaan. Dat was de keuze die Annelotte Blekkenhorst (22) had toen ze voor het seizoen te horen

kreeg dat ze bij het tweede team was ingedeeld. Ze koos vol overtuiging voor het laatste en met succes. "In de voorbereiding was ik twee weken op vakantie. Dat kwam ongelukkig zo uit, maar ik ben geen topsporter, verdien er geen geld mee. Daarna vertelde Simon (Blanford, coach, red.) me dat ik was afgevallen voor het eerste team, omdat hij vond dat ik technisch en tactisch wat dingen miste."

Bij Blekkenhorst sloeg de twijfel daarna wel even toe. "Moet ik nog doorgaan vroeg ik me af. Juist ook omdat ik de sfeer en de gezelligheid in het eerste team zo leuk vind. Maar de strijdlust kwam snel terug. Ik besloot ervoor te gaan en had regelmatig overleg met Simon. Ik kreeg tips van hem, waarmee ik dan weer aan de slag ging."

#### Zoekende

De aanvaller wist de coach ervan te overtuigen de selectie uit te breiden van zestien naar zeventien spelers, Blekkenhorst mocht weer aanhaken en starten aan haar derde seizoen in de hoofdmacht. "Ik was zoekende, had het gevoel dat ik er bij beide teams niet echt bij hoorde. En met een selectie van zestien heb je geen buffer. Als er dan iemand wegvalt, heb je eigenlijk al een speler tekort. Ik ben als zeventiende speelster toegevoegd en ieder weekeinde valt er dan eentje af. Maar ik heb er tot nu toe altijd nog bijgezeten."

Nog altijd heeft ze veel overleg met Blanford. "Met behulp van de videobeelden bespreken we wat goed ging en wat nog beter kan." Het heeft Blekkenhorst achteraf gezien juist goed gedaan. "In het tweede team was ik een van de betere speel-

echt niet mee, dat koste ons de overonzeker. Het heeft mijn zelfvertrouwinning. Maar we hebben echt een leuk team. Ondanks de vele nieuwe speelsters is de sfeer ook niet veranderd, er is veel enthousiasme."

### Volwassener

sters en daardoor werd ik minder

EHV is dit seizoen weer terug in

de eerste klasse. Het niveau waarop

de club thuishoort, vindt iedereen,

inclusief Blekkenhorst. Toch was het

begin van het seizoen lastig, het ge-

volg van gewenning en af en toe het

ontbreken van geluk. "We hebben er

zes nieuwe speelsters bijgekregen en

twee zijn er vertrokken, waaronder

Anouk Wildenborg. Ook in het be-

vaak best goede wedstrijden, die dan

net de verkeerde kant op vielen. En

tegen USHC hadden we de arbitrage

gin van het seizoen speelden we

wen goed gedaan."

Blekkenhorst merkt wel dat het niveauverschil tussen de tweede en eerste klasse groot is. "Je speelt tegen teams met veel meer ervaring, vaak met selecties die al jaren samenspelen. Het is volwassener, ook op technisch gebied. Je gaat snel mee met het niveau van de tegenstander, dat geldt beide kanten op. Met de vele aanwinsten die we erbij hebben ge-

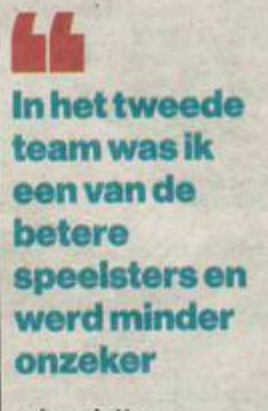

- Annelotte Blekkenhorst, EHV kregen zijn de posities goed bezet en moeten we mee kunnen komen in de middenmoot."

SPORT

#### Scoren

Zondag wacht in Weesp de laatste wedstrijd voor de winterstop. Een belangrijk duel. Bij winst haakt EHV aan bij de middengroep, verlies betekent dat de Enschedese vrouwen onderin blijven bungelen. De 5-1 zege op de Groningse studenten afgelopen week zal EHV vertrouwen hebben gegeven. Blekkenhorst heeft nog een persoonlijke wens. "Ik sta in de spits, maar scoren lukt nog niet dit seizoen. Ik hoop dat dat nog komt."

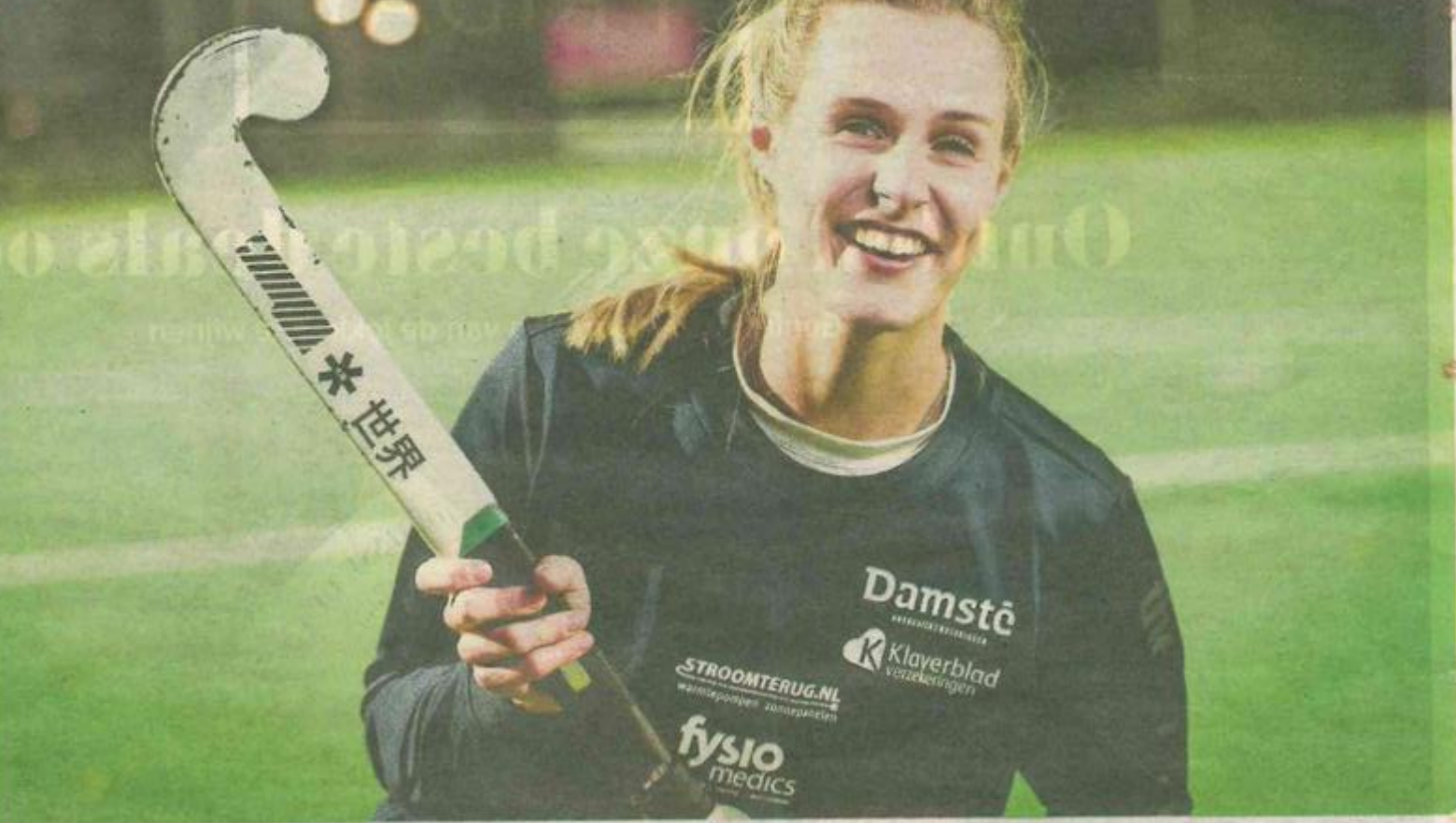

A Annelotte Blekkenhorst ging niet bij de pakken neerzitten en greep haar kans bij EHV. "Het heeft mijn zelfvertrouwen goed gedaan." FOTOREINIER VAN WILLIGEN